### WYMAGANIA EDUKACYJNE Z INFORMATYKI NA POSZCZEGÓLNE STOPNIE W KLASIE 4

#### opracowane na podstawie podręcznika:

### *"Lubię to!". Podręcznik do informatyki dla klasy czwartej szkoły podstawowej. (Nowa edycja 2020 -2022). Wydawnictwo Nowa Era*

#### ROZDZIAŁ I. Trzy, Dwa, Jeden… START! Nieco wieści z krainy komputerów

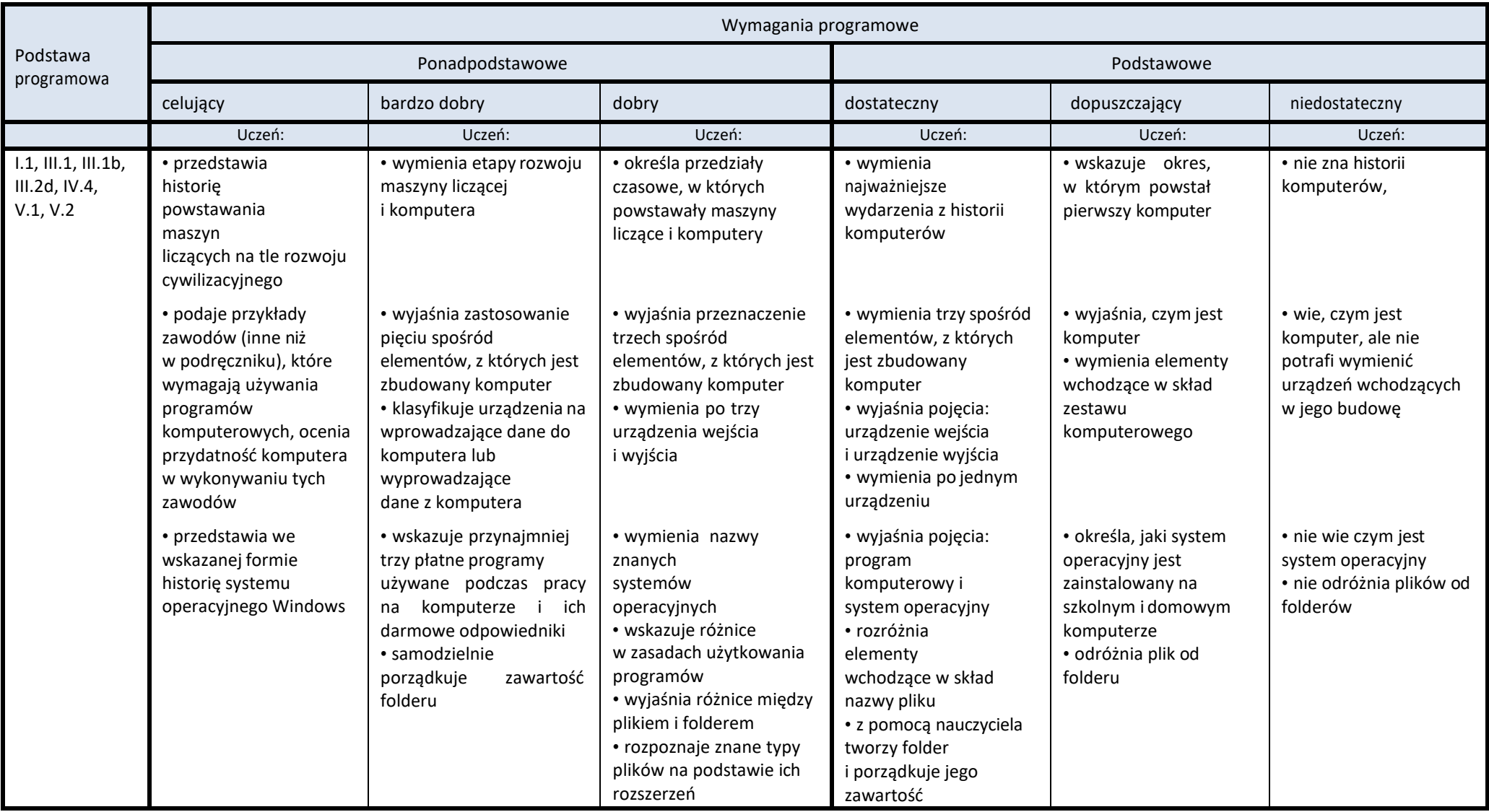

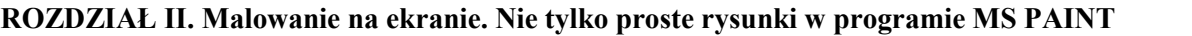

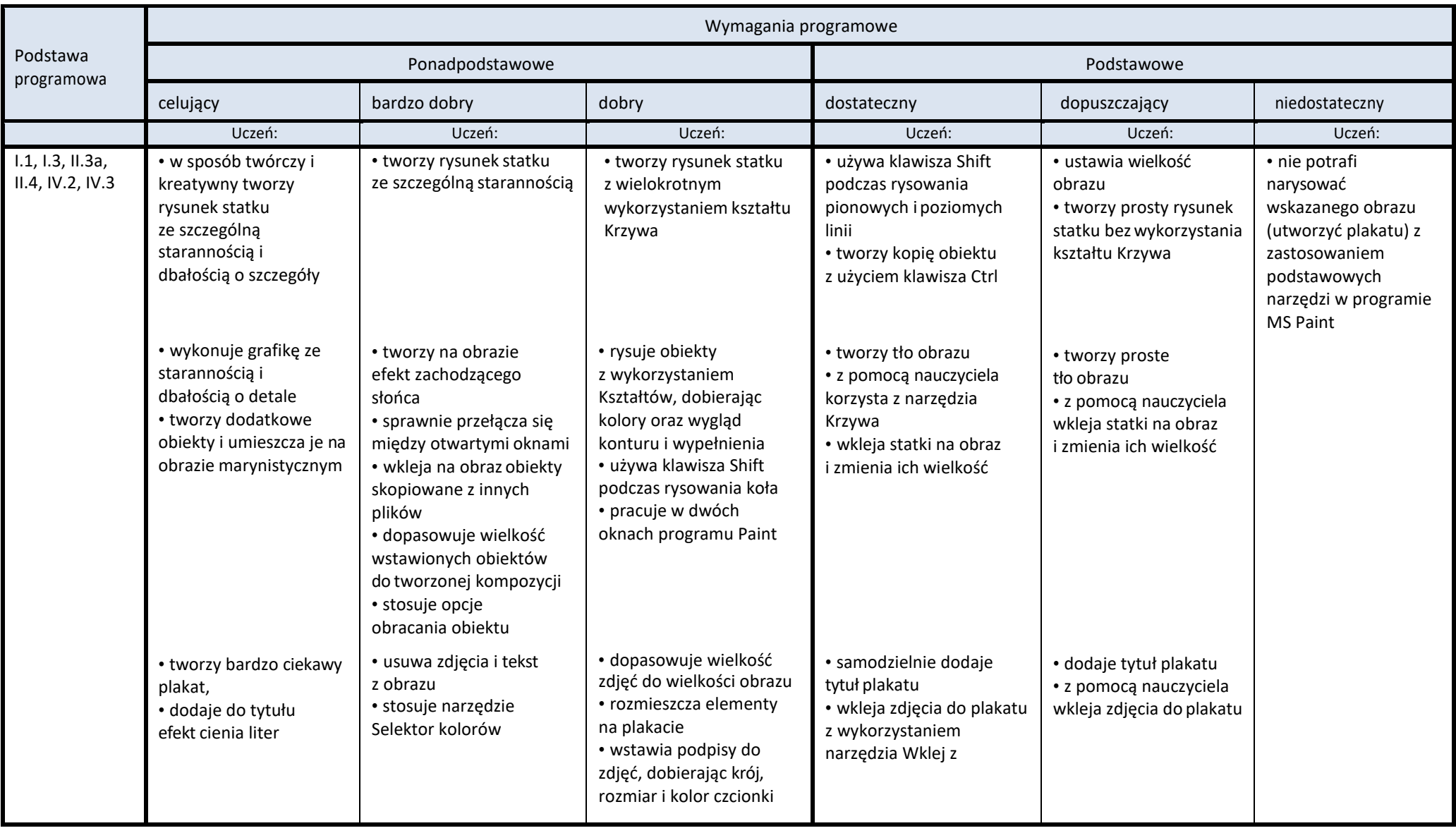

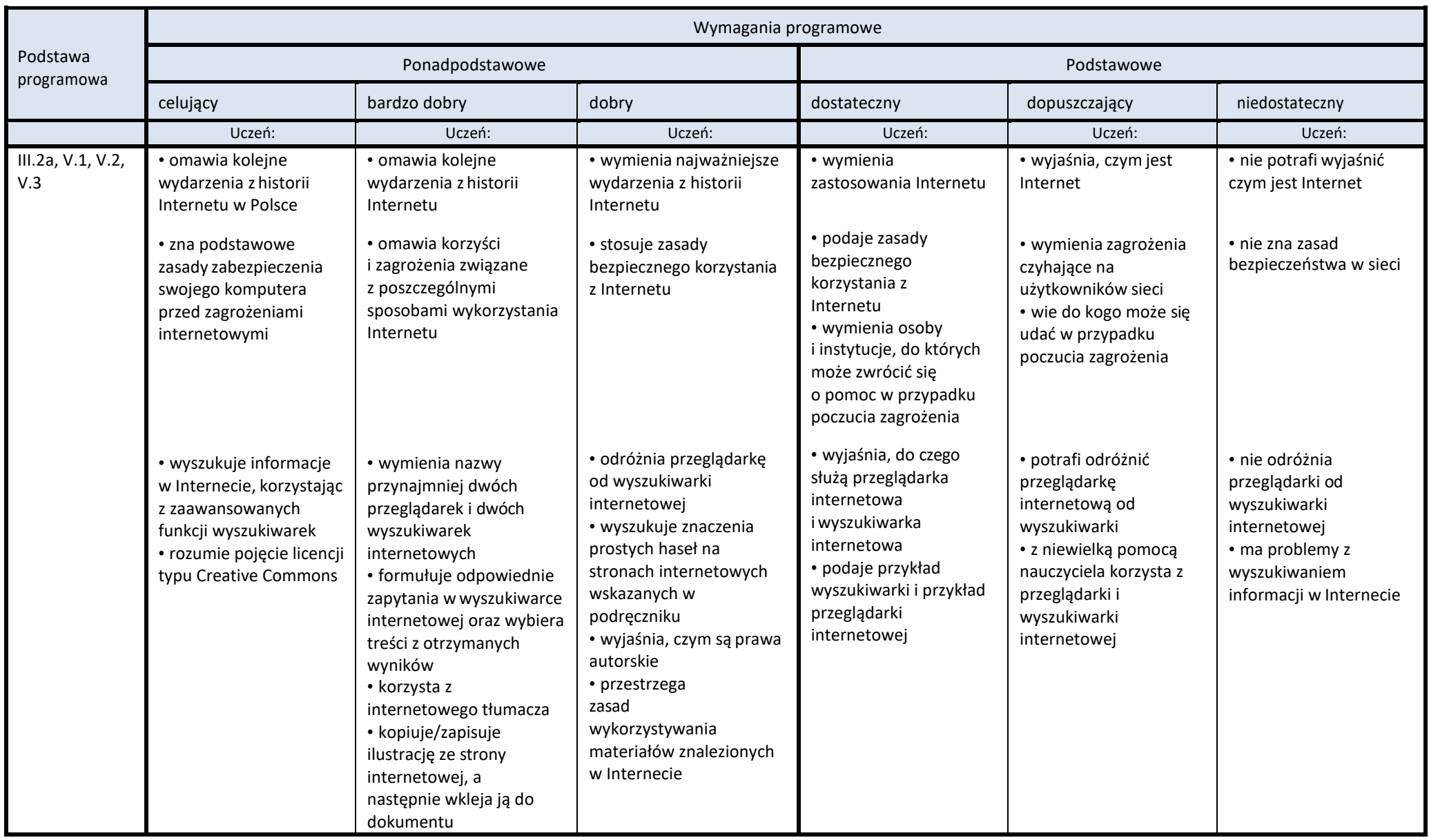

# **ROZDZIAŁ III. Żeglowanie po oceanie informacji. Bezpieczne korzystanie z Internetu**

# **ROZDZIAŁ IV. Z kotem za pan brat. Programujemy w SCRATCHU**

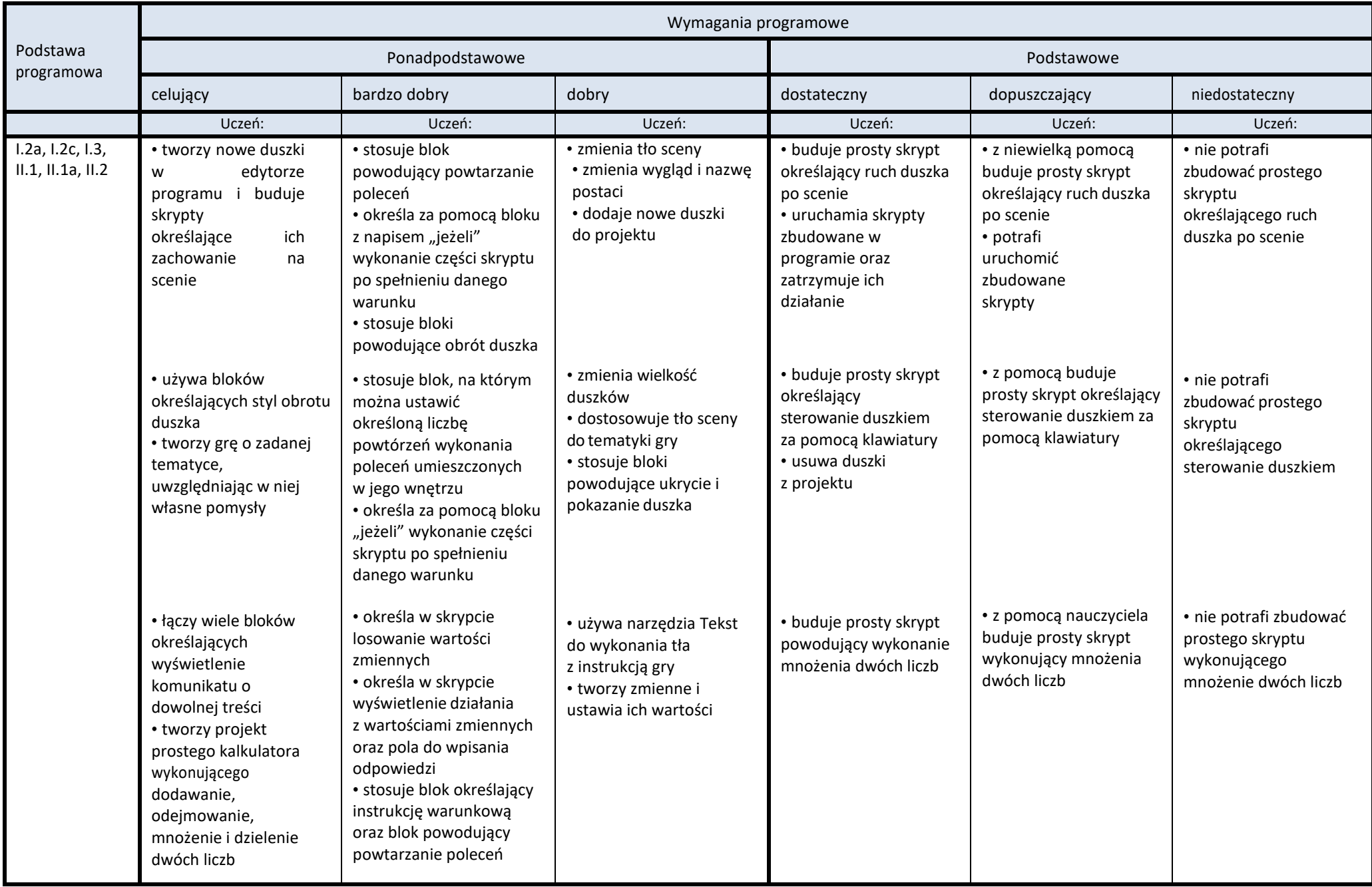

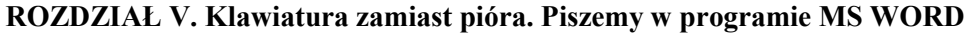

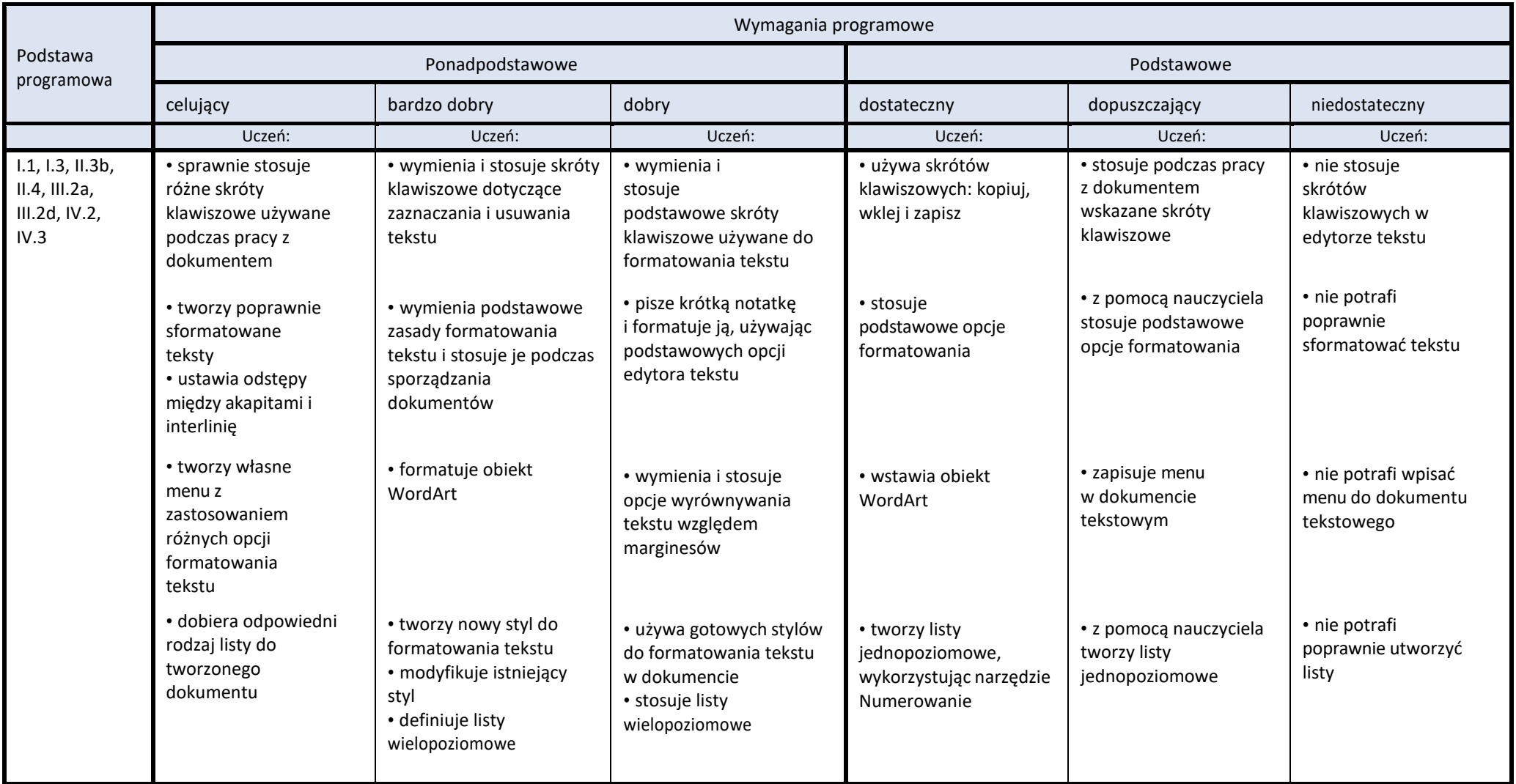